# **УТВЕРЖДАЮ**

Технический директор **ООО «ИЦРМ»** 

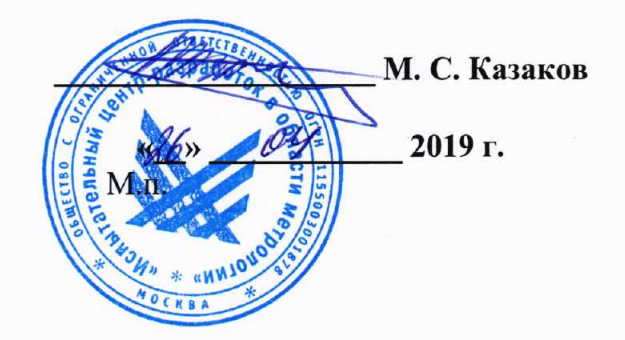

# Системы контроля температуры «ИВА»

Методика поверки

ИЦРМ-МП-058-19

г. Москва 2019 г.

# Содержание

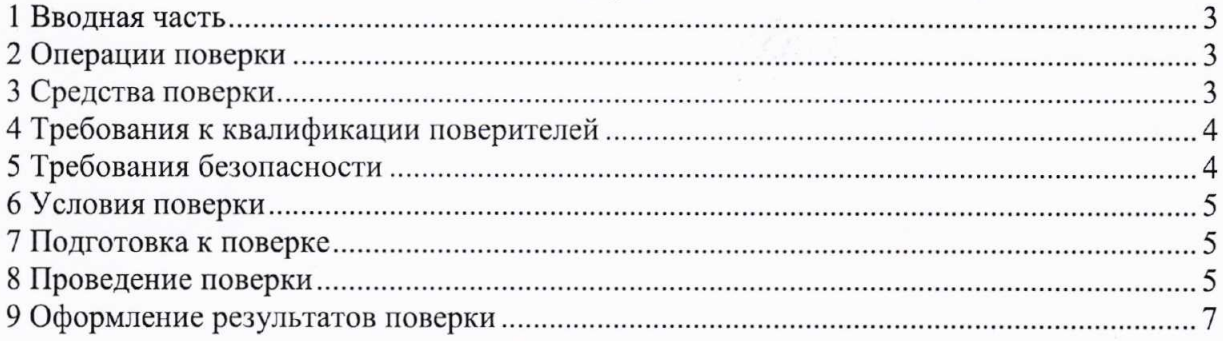

# 1 ВВОДНАЯ ЧАСТЬ

1.1 Настоящая методика поверки устанавливает методы и средства первичной и периодической поверок систем контроля температуры «ИВА» (далее - системы).

1.2 Системы подлежат поверке с периодичностью, устанавливаемой потребителем с учётом режимов и интенсивности эксплуатации, но не реже одного раза в 2 года.

1.3 На первичную поверку следует предъявлять систему до ввода в эксплуатацию, а также после ремонта.

1.4 Основные метрологические характеристики приведены в таблице 1.

Таблица 1 - Метрологические характеристики систем

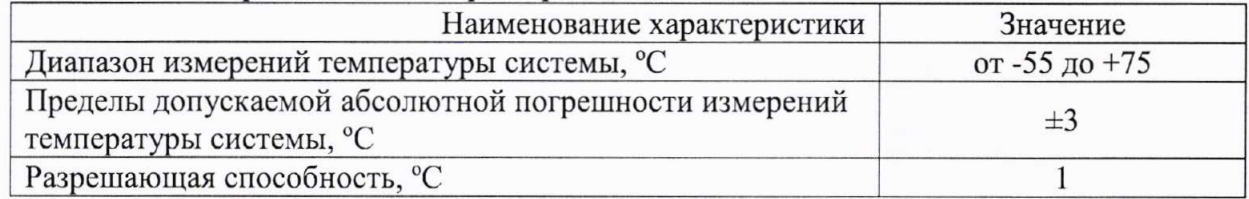

## 2 ОПЕРАЦИИ ПОВЕРКИ

2.1 При проведении поверки выполняют операции, указанные в таблице 2.

Таблица 2

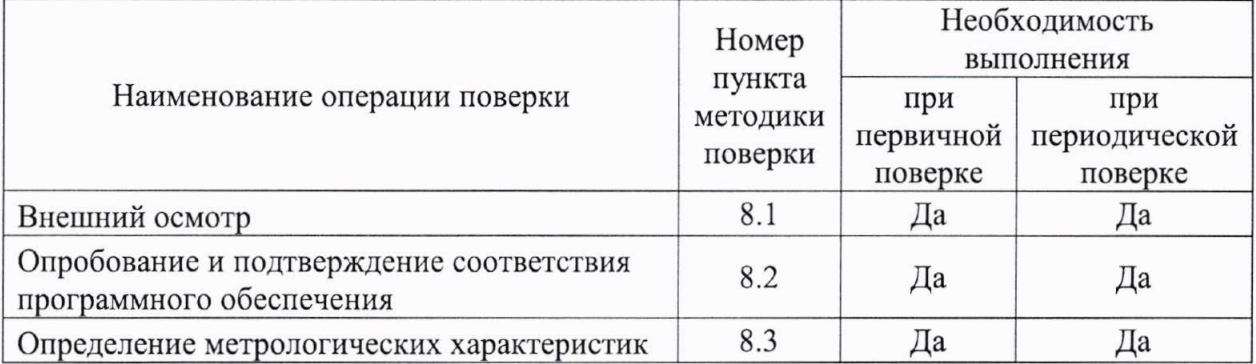

2.2 Последовательность проведения операций поверки обязательна.

2.3 При получении отрицательного результата в процессе выполнения любой из операций поверки систему бракуют и ее поверку прекращают.

#### 3 СРЕДСТВА ПОВЕРКИ

3.1 При проведении поверки рекомендуется применять средства поверки, приведённые в таблице 3.

3.2 Применяемые средства поверки должны быть исправны, средства измерений поверены и иметь действующие документы о поверке. Испытательное оборудование должно быть аттестовано.

3.3 Допускается применение аналогичных средств поверки, обеспечивающих определение метрологических характеристик поверяемой системы с требуемой точностью.

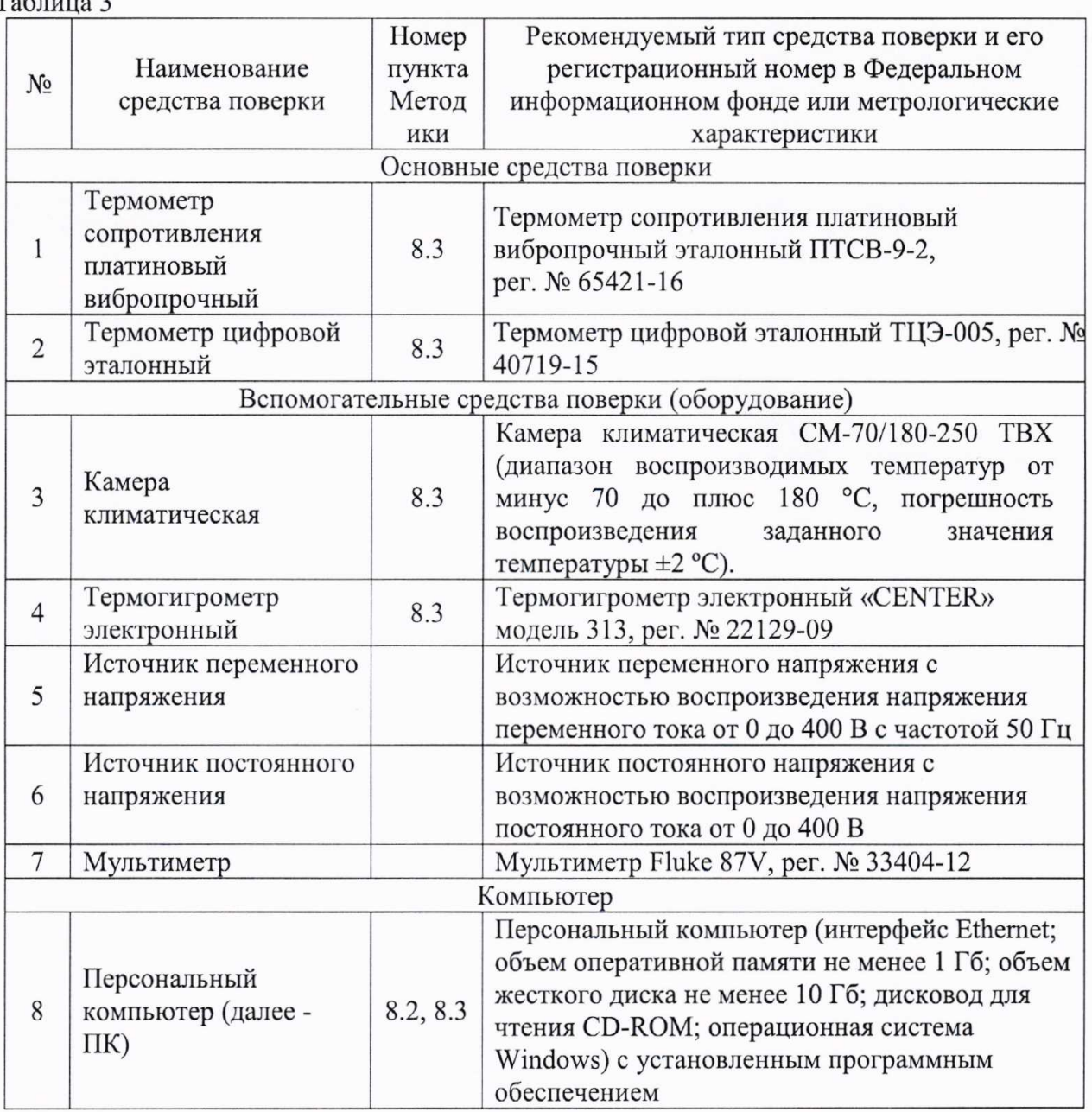

# 4 ТРЕБОВАНИЯ К КВАЛИФИКАЦИИ ПОВЕРИТЕЛЕЙ

4.1 К проведению поверки допускаются лица, изучившие настоящую методику, эксплуатационную документацию на систему и средства поверки.

4.2 К проведению поверки допускаются лица, являющиеся специалистами органа метрологической службы, юридического лица или индивидуального предпринимателя, аккредитованного на право поверки, непосредственно осуществляющие поверку средств измерений.

#### 5 ТРЕБОВАНИЯ БЕЗОПАСНОСТИ

5.1 При проведении поверки необходимо соблюдать требования безопасности, 12.2.007.0-75, «Правила технической эксплуатации установленные по **TOCT** электроустановок потребителей», «Правила техники безопасности при эксплуатации электроустановок потребителей» и указаниям по технике безопасности, оговоренными в технических описаниях, инструкциях по эксплуатации применяемых средств измерений и средств вычислительной техники

## 6 УСЛОВИЯ ПОВЕРКИ

6.1 При проведении поверки должны соблюдаться следующие условия:

- температура окружающего воздуха от +15 до +25 °С;

- относительная влажность воздуха от 30 до 80 %.

Для контроля температуры окружающей среды и относительной влажности воздуха используется термогигрометр электронный «CENTER» модель 313.

#### 7 ПОДГОТОВКА К ПОВЕРКЕ

7.1 Перед проведением поверки необходимо ВЫПОЛНИТЬ следующие подготовительные работы:

- изучить эксплуатационные документы на поверяемую систему, а также руководства по эксплуатации на применяемые средства поверки;

- выдержать систему в условиях окружающей среды, указанных в п. 6.1, не менее 4 ч, если она находилась в климатических условиях, отличающихся от указанных в п. 6.1;

- подготовить к работе средства поверки и выдержать во включенном состоянии в соответствии с указаниями руководств по эксплуатации.

7.2 Питание систем осуществляется от источника постоянного/переменного напряжения с контролем с помощью мультиметра Fluke 87.

# 8 ПРОВЕДЕНИЕ ПОВЕРКИ

8.1 Внешний осмотр

8.1.1 Проверка внешнего вида.

При проверке внешнего вида проверяют:

- надежность крепления всех элементов системы;

- наружные поверхности устройств, входящих в комплект систем;
- состояние лакокрасочных покрытий и четкость маркировок;

- комплектность системы.

Результат проверки считают положительным, если крепления всех элементов надежны, наружные поверхности устройств, входящих в комплект систем, не имеют следов механических повреждений, которые могут влиять на его работу, лакокрасочные покрытия и маркировка удовлетворительны, комплектность системы соответствует комплектности, указанной в паспорте.

8.2. Опробование и подтверждение соответствия программного обеспечения

8.2.1. При опробовании осуществляется проверка загорания светодиодных ламп при включении системы и установления связи персонального компьютера и систем в соответствии с эксплуатационной документацией.

Результат проверки считают положительным, если при включении системы загорание светодиодных ламп, при установлении связи происходит коробки коммутационной с персональным компьютером на экране персонального компьютера отображается измеряемая температура.

8.2.2 Подтверждение соответствия программного обеспечения осуществляется в следующей последовательности:

1) Подготовить и включить систему в соответствии с эксплуатационной документацией.

2) Запустить на персональном компьютере (далее – ПК) программное обеспечение (далее  $-\Pi$ O).

3) В открывшемся экране на ПК зафиксировать версию внешнего ПО, а также

идентификационное наименование.

Встроенное ПО может быть проверено, установлено и переустановлено только на заводе-изготовителе с использованием специальных программно-технических устройств. поэтому встроенное ПО не проверяется.

Результат проверки считают положительным, если номер версии  $\mathbf{M}$ идентификационное наименование ПО совпадает с данными, представленными в таблице  $4.$ 

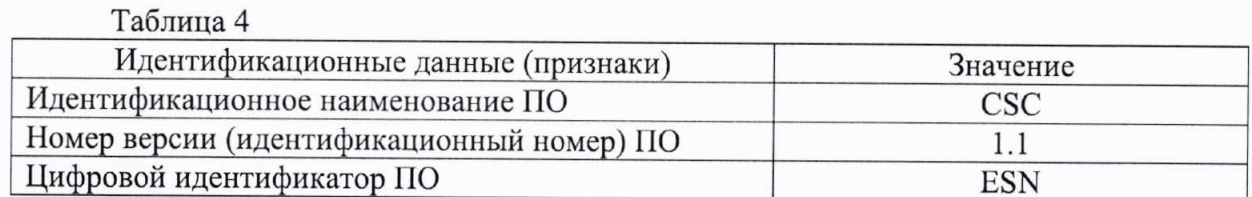

# 8.3 Определение метрологических характеристик

Определение метрологических характеристик заключается в определении абсолютной погрешности измерений температуры и осуществляется в следующей последовательности:

1) Подготовить систему, термометр сопротивления платиновый вибропрочный эталонный ПТСВ-9-2 с подключенными к нему термометром цифровым эталонным ТЦЭ-005 и персональным компьютером (далее - ПК) в соответствии с эксплуатационной документацией.

2) Поместить термоподвески из состава системы в камеру климатическую СМ-70/180-250 ТВХ (далее - камера).

3) Установить в камере пять значений температуры, равномерно распределенных внутри диапазона измерений, например, -55, -22, +10, +43, +75 °С.

4) Значение температуры в камере контролировать при помощи термометра сопротивления платинового вибропрочного эталонного ПТСВ-9-2 (далее - ПТСВ-9-2) с подключенными к нему термометром цифровым эталонным ТЦЭ-005 (далее - ТЦЭ-005) и ΠК.

5) Считать результаты измерений  $T_{u_3w}$  в окне на экране монитора компьютера.

6) Значение абсолютной погрешности измерений температуры  $\Delta_{u_3w_1}$  °С, рассчитать по формуле (1):

$$
\Delta_{u_{3M}} = T_{u_{3M}} - T_{\partial \text{eucms}} \tag{1}
$$

где  $T_{\text{deŭcm}}$  - действительное значение температуры, измеренное при помощи ПТСВ-9-2 и ТЦЭ, °С;

 $T_{u3M}$  – измеренное значение температуры, °С.

7) Результаты измерений и вычисленные значения погрешностей занести в таблицу 5.

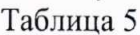

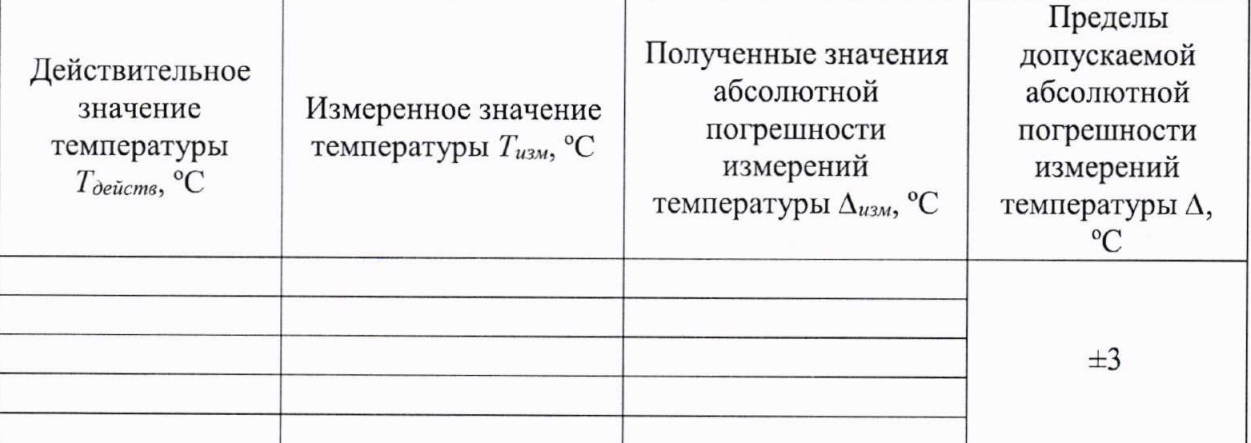

Результат проверки считают положительным, если полученные значения абсолютной погрешности измерений температуры не превышают  $\pm 3.0$  °C.

# 9 ОФОРМЛЕНИЕ РЕЗУЛЬТАТОВ ПОВЕРКИ

9.1 Положительные результаты поверки систем оформляют свидетельством о поверке по форме, установленной в документе «Порядок проведения поверки средств измерений, требования к знаку поверки и содержанию свидетельства о поверке», утвержденном приказом Минпромторга России от 2 июля 2015 г. № 1815 и нанесением знака поверки.

9.2 Знак поверки наносится в паспорт и в свидетельство о поверке.

9.3 Отрицательные результаты поверки систем оформляют извещением о непригодности по форме, установленной в документе «Порядок проведения поверки средств измерений, требования к знаку поверки и содержанию свидетельства о поверке», утвержденном приказом Минпромторга России от 2 июля 2015 г. № 1815, свидетельство о предыдущей поверке аннулируют, а системы не допускают к применению.

Заместитель начальника отдела испытаний ООО «ИЦРМ»

Винурова